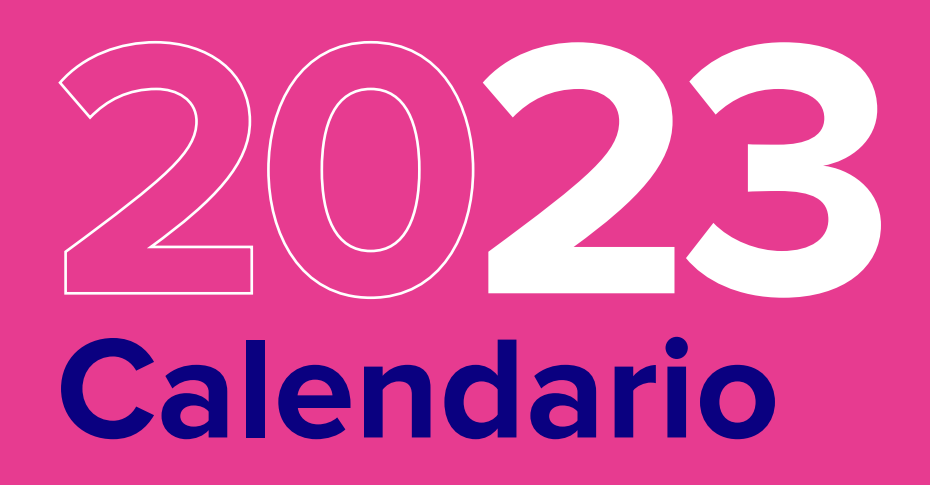

**Descubrí las fechas especiales** más relevantes del año y preparate **para potenciar tus ventas**

8888

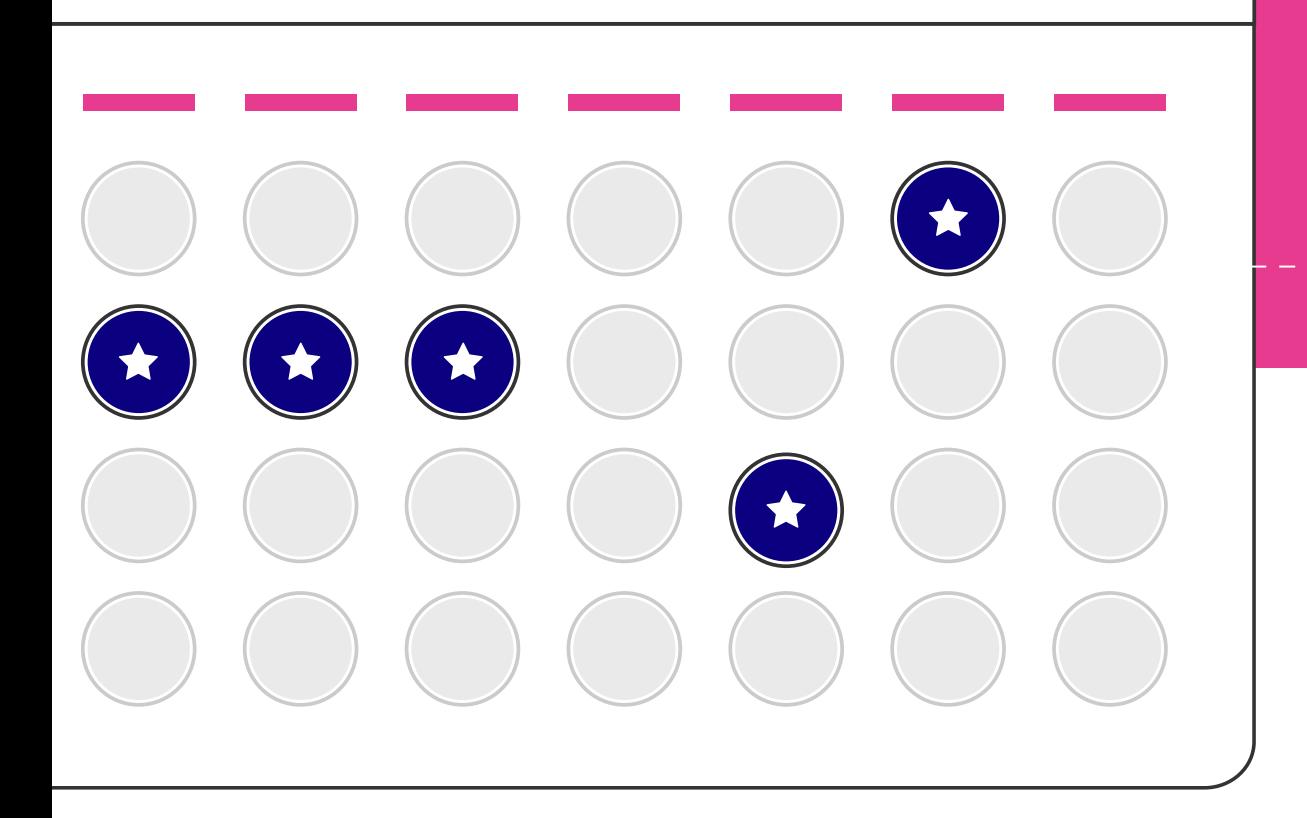

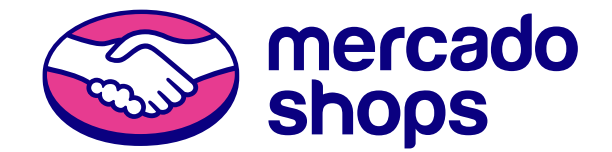

02

#### **Empieza un nuevo año y planificar con anticipación puede ser tu mejor estrategia.**

¿Por qué? Porque hay fechas especiales que son oportunidades únicas para vender más y te sugerimos no desaprovecharlas.

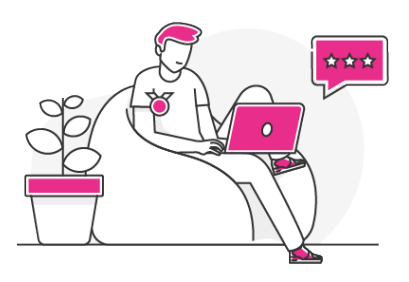

Prepararse con anticipación es clave para prevenir errores, **entender qué quieren tus compradores y tomar las mejores decisiones para potenciar tu marca.** 

#### **¿Para qué te sirve tener este calendario a mano?**

Es fundamental que tomes a cada una de las fechas como **una oportunidad para vender más, dar a conocer tu negocio y [generar tráfico en tu tienda.](https://mktdevzone.com/ML/download/ebook_trafico_arg.pdf)**

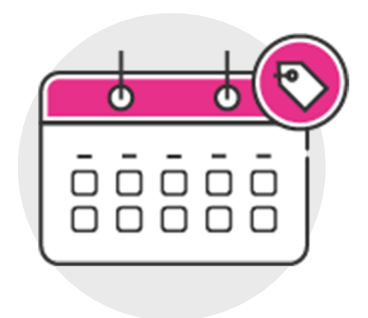

En estas fechas, los compradores suelen tener intención de compra y en busca de descuentos, por lo que **es muy importante preparar una estrategia de ventas y, en lo posible, planificar tus comunicaciones** con anticipación para que tus compradores se enteren.

Además vas a poder organizarte con tiempo las publicaciones en tus redes sociales y con los mails de tu estrategia de **[email marketing.](https://mktdevzone.com/ML/download/ebook_emailMKT_ar.pdf)**

**¡Recordá que contás con nuestr[a plantilla de redes sociales](https://docs.google.com/spreadsheets/d/1IyFbBAh_5KRiLP210jWXBVGXa4s2FPXsV0F6aY7_Kyk/edit#gid=1599779860) para organizarte y comunicar todas tus promociones!** 

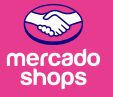

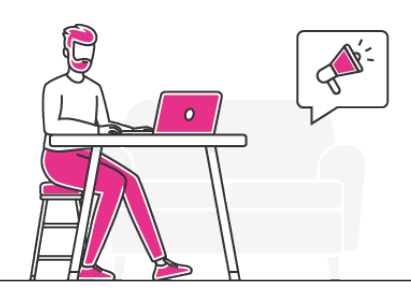

#### **¿Qué podés hacer antes de una fecha especial?**

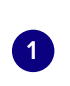

**3**

**4**

**Definí un objetivo comercial:** ¿Qué querés lograr? ¿Cuánto querés vender?

**Estudiá a tu competencia para anticiparte o inspirarte:**  ¿Qué hicieron en otras ediciones? ¿Influye en tus ventas? **<sup>2</sup>**

**Prepará tu stock:** es fundamental que antes de alguna fecha relevante lleves un control del stock para saber qué productos tenés disponibles para vender. Lo importante es que no ofrezcas algo que luego no puedas ofrecer.

**Definí los canales que vas a usar para la promoción de tus productos:** redes sociales, campañas de publicidad, email marketing. Si hacés publicidad paga, establecé un presupuesto aproximado.

**Establecé canales para la logística** de distribución de tus productos y comprobá que funcionen correctamente. **<sup>5</sup>**

**Prepará tus materiales de comunicación,** entre ellos, banners, anuncios pagos, emails. Podés hacer un calendario con tus comunicaciones orgánicas y dejar todo listo para cuando llegue el día.

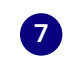

**6**

**7 Implementá y programá** la campaña en tus canales elegidos.

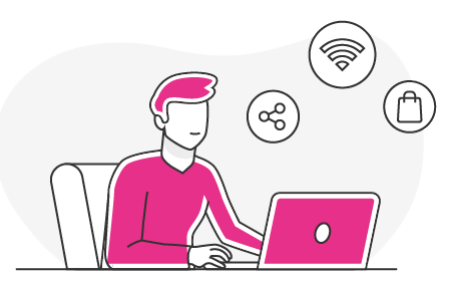

#### **¿Qué hacer durante una fecha especial?**

**Además de las estrategias que mencionamos anteriormente, te recomendamos:**

**Informá a diario a tus compradores,** a través de los distintos canales, acerca de los nuevos precios, productos entrantes y en falta. **¡La sinceridad ante todo!**

**Mantené una comunicación activa con tus usuarios,** organizate con los horarios para estar lo más presente posible. De ser necesario, extendé el horario de funcionamiento de los canales de atención al cliente: **WhatsApp Business, email, instagram.**

**Hacé uso de tu base de datos** para poder implementar campañas de email marketing o crear anuncios orientados a tu audiencia.

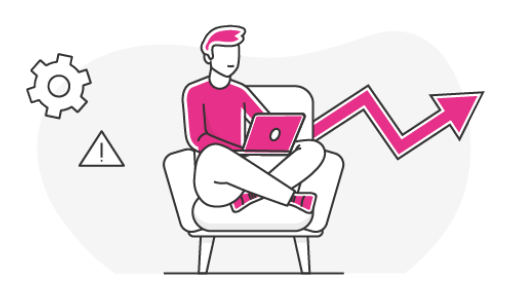

#### **¿Qué hacer después de una fecha especial?**

Además del seguimiento durante la fecha especial, **también es necesario llevar a cabo un análisis posterior** para conocer qué funcionó y qué podrías mejorar para la próxima.

Y por último, **te sugerimos habilitar canales para el proceso de post venta.** Es clave que sigas estando activo y en comunicación con tus compradores.

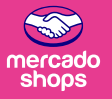

#### **¿Qué estrategias podés implementar en fechas especiales para aumentar tus ventas?**

**Existen muchas estrategias y la que elijas dependerá del objetivo que te plantees. Algunas que te recomendamos son:**

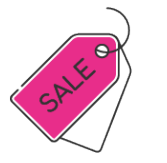

**Creá ofertas atractivas y reales:** es esencial que puedas destacarte ofreciendo precios más bajos con ofertas que atraigan a nuevos clientes.

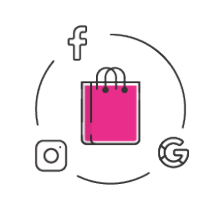

**Armá combos:** podés crear publicaciones de combo que te van a permitir darle mayor rotación a productos que no se vendan tanto. Combinarlos con artículos de alta rotación te ayudará a aumentar tus ventas y ofrecer "precios especiales" a tus compradores.

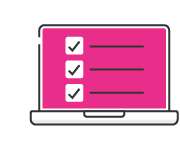

**Gestioná los precios de tus productos:** revisá que los precios de tus productos se encuentren acordes a los valores para estas fechas para poder modificarlos de acuerdo a las ofertas que ofrezcas.

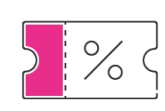

**Fidelizá a tus clientes:** existen muchas formas de fidelizar clientes, entre ellas, por ejemplo, ofrecerle a tus clientes un cupón de descuento para su próxima compra.

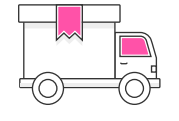

**Ofrecé envíos gratis:** si tu objetivo es aumentar el ticket promedio de compra, te recomendamos ofrecer envíos gratis a aquellos productos que sean "a partir de un determinado monto". De esta manera, te asegurás que vas a poder costear ese gasto del envío ya que sabés cuánto es el mínimo que te ingresará por cada cliente que elija esa promoción.

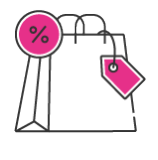

**Creá promociones de último momento:** Generan sensaciones como el "miedo a quedarse sin nada" que pueden traerte muchas compras impulsivas. Por lo tanto, una buena opción es ofrecer no solo una promoción por tiempo limitado, sino también por horas limitadas.

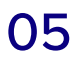

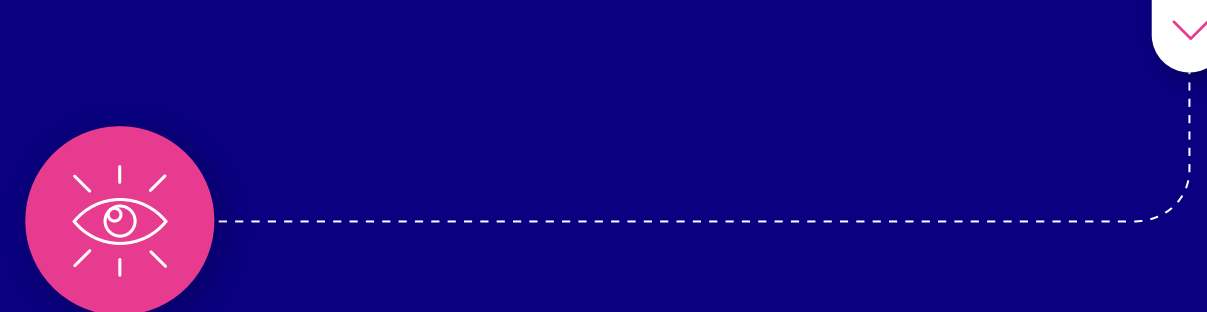

Sin dar más vueltas, te compartimos las **fechas comerciales del e-commerce más importantes** a tener en cuenta **para el 2023:**

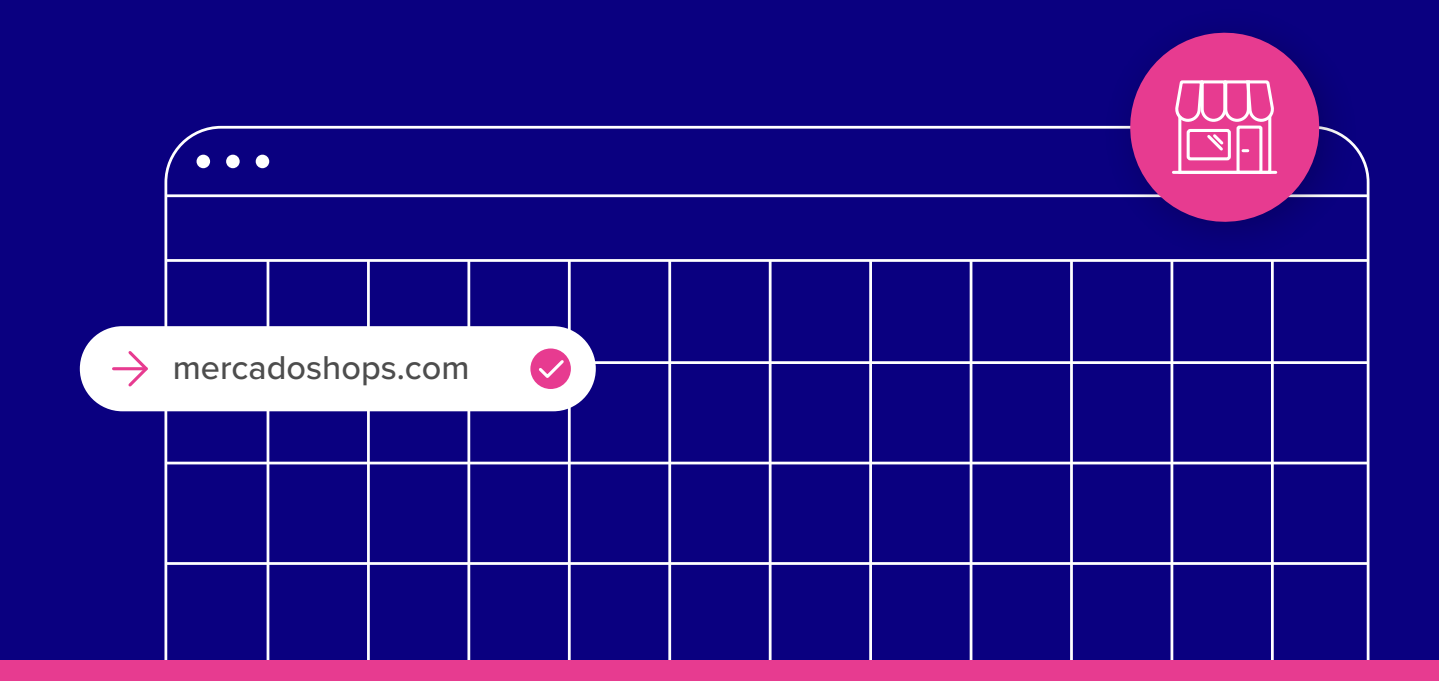

07

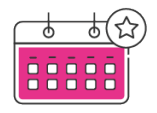

#### **Enero**

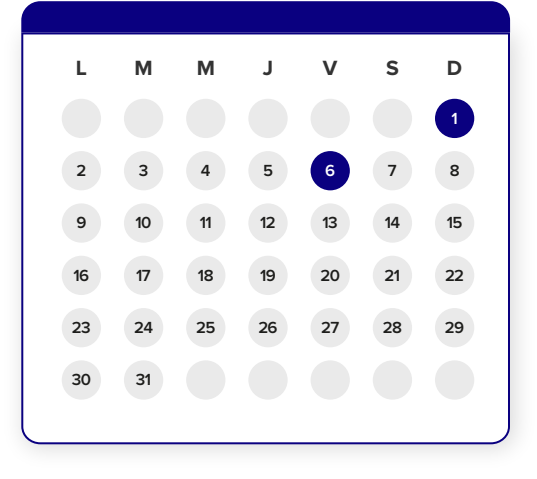

\_\_\_\_\_\_\_\_\_\_\_\_\_\_\_\_\_\_\_\_\_\_\_\_\_\_\_\_\_\_\_\_\_

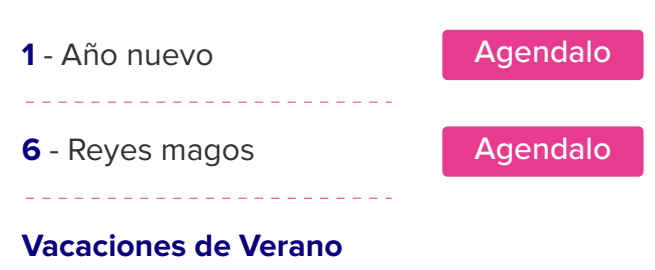

#### **Febrero**

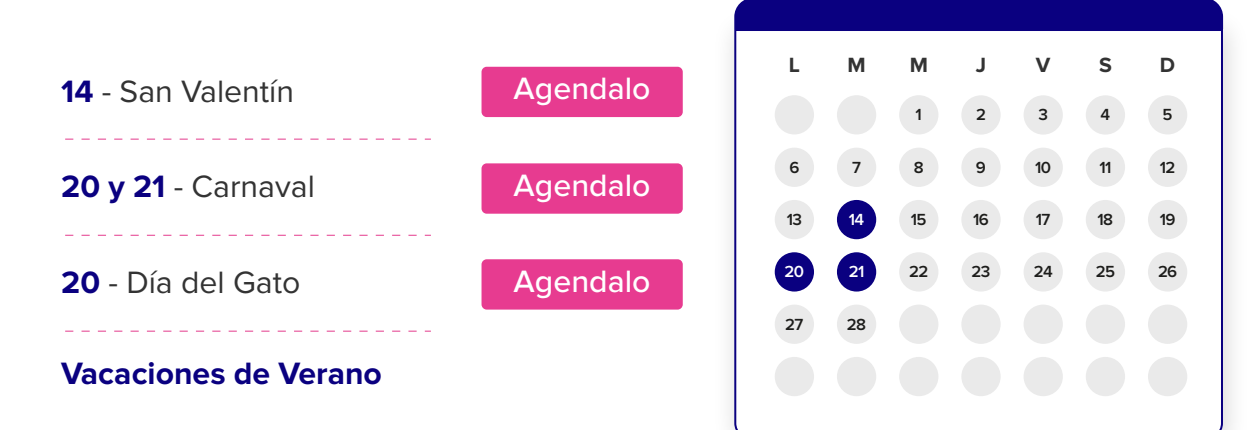

## **Marzo**

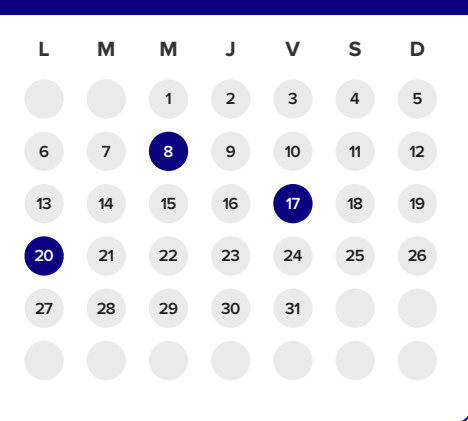

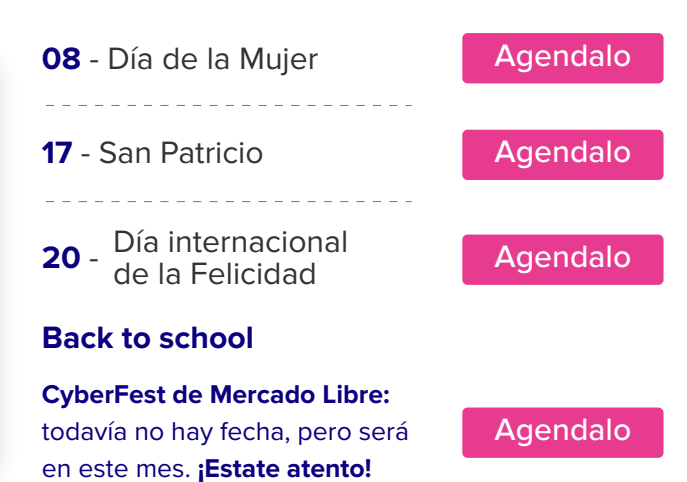

. Lie Lie Lie Lie.

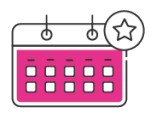

# **Abril**

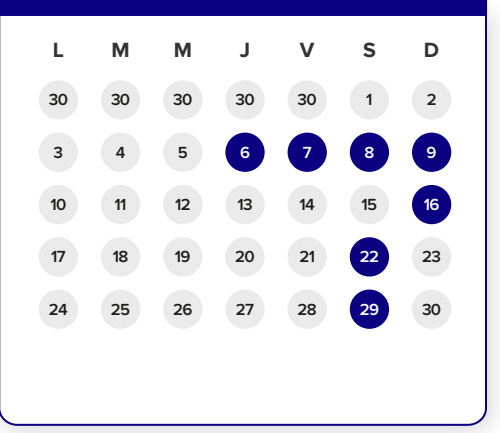

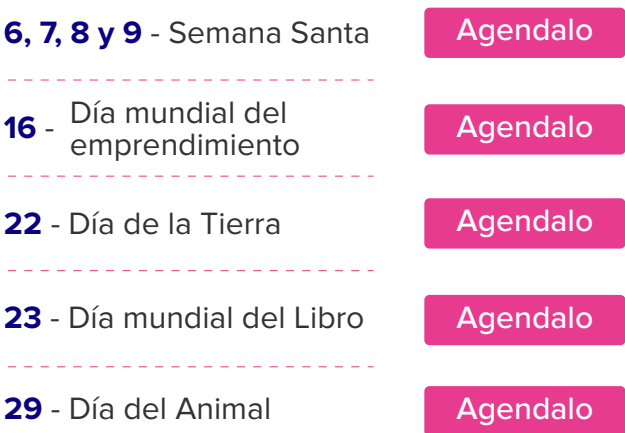

<u> La La La La La La La La L</u>a

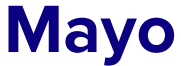

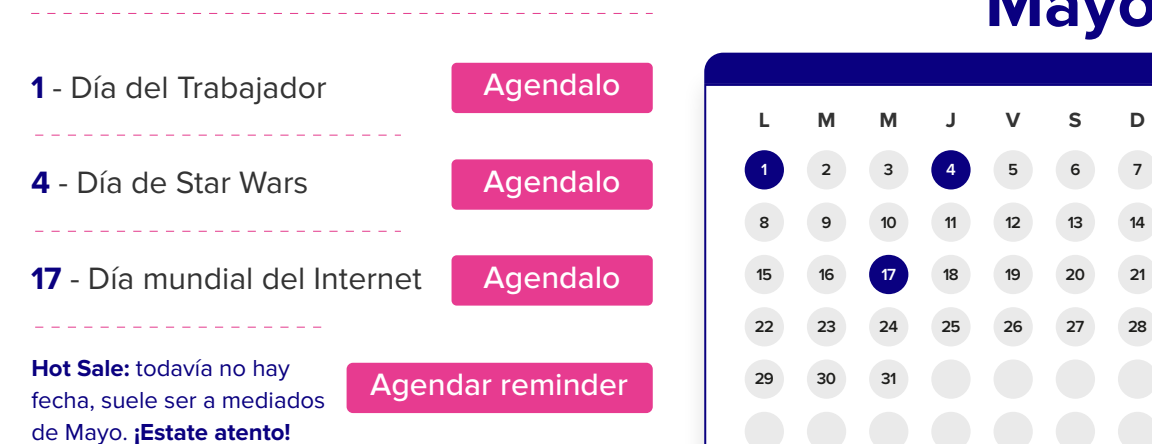

# **Junio**

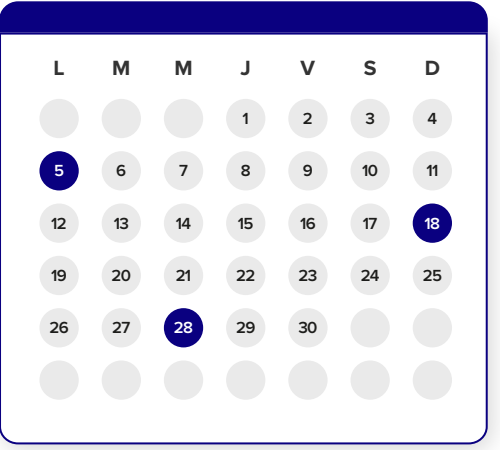

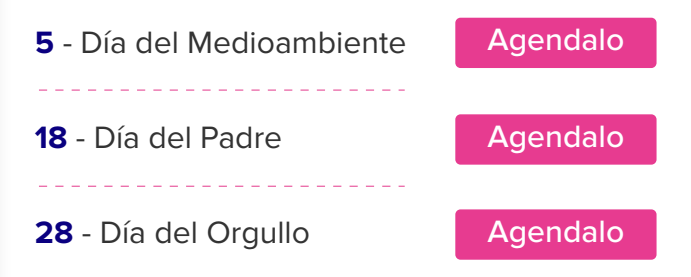

\_\_\_\_\_\_\_\_\_\_\_\_\_\_\_\_\_\_\_\_\_\_\_\_\_

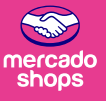

# **Julio**

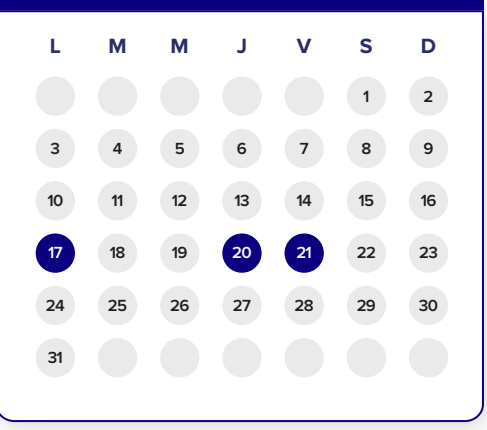

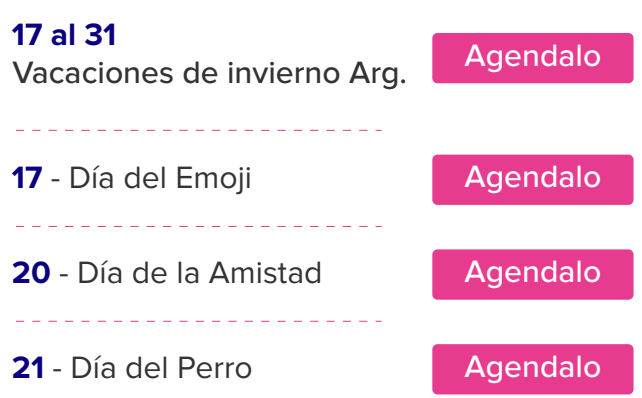

\_\_\_\_\_\_\_\_\_\_\_\_\_\_\_\_\_\_\_\_\_\_\_\_\_\_\_\_\_\_

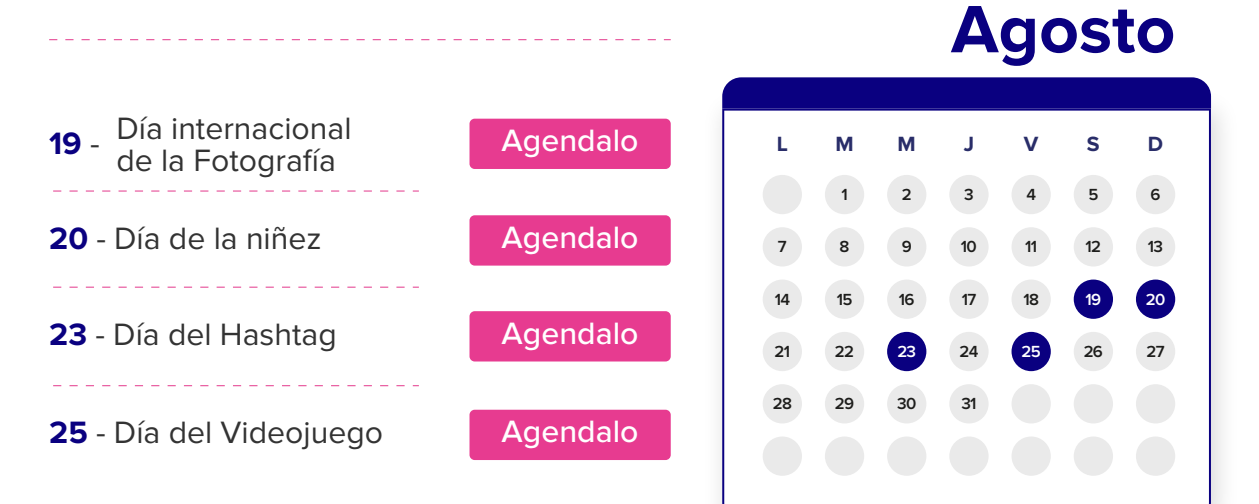

# **Septiembre**

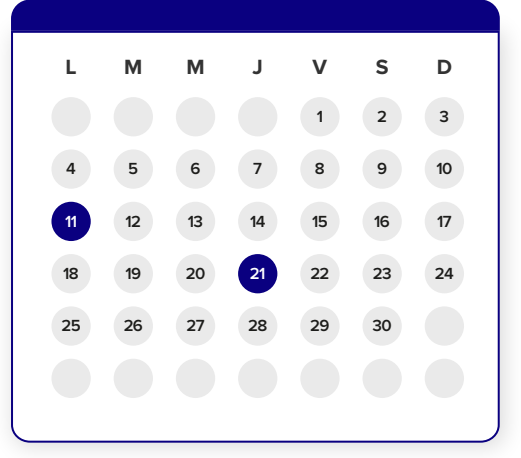

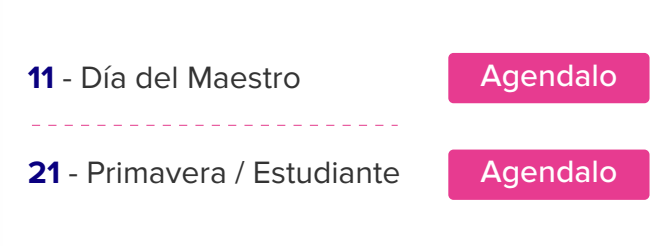

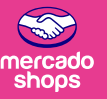

## **Octubre**

<u>\_\_\_\_\_\_\_\_\_\_\_\_</u>

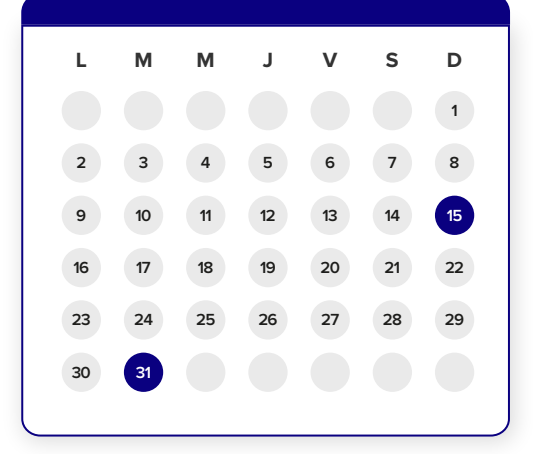

L.

 $\sim$ 

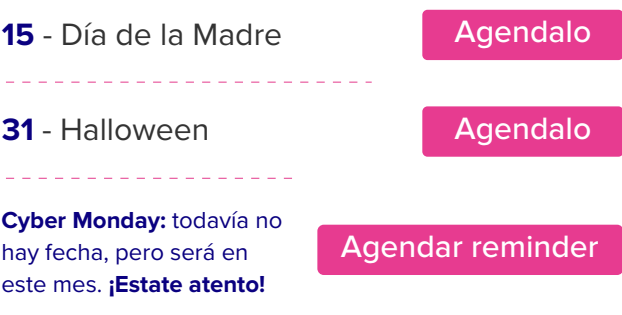

**Noviembre**

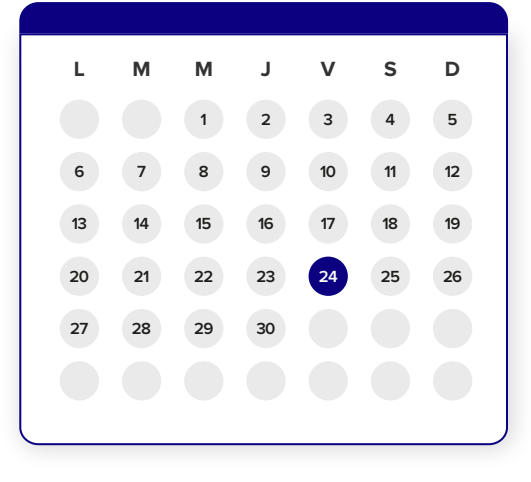

---------------------------

# **Diciembre**

**24** - Black Friday **[Agendalo](https://calendar.google.com/calendar/u/0/r/eventedit?dates=20231101T224600Z/20231101T224600Z&text=BlackFriday:+Es+a+fin+de+mes.+%C2%BFEst%C3%A1s+preparado?&location&details)** 

 $\begin{array}{cccccccccccccc} \bot & \bot & \bot & \bot & \bot & \bot & \bot & \bot \end{array}$ 

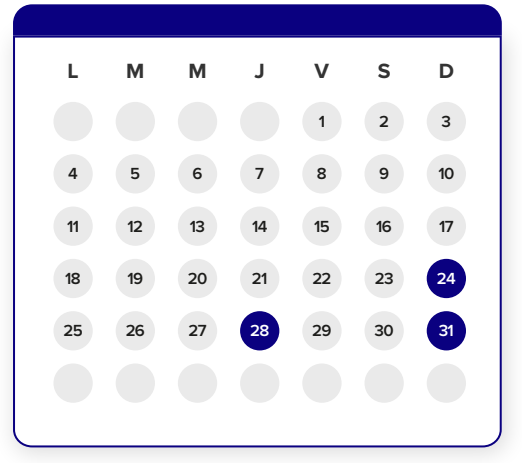

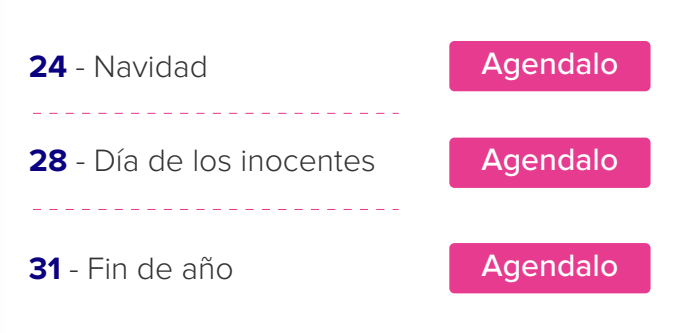

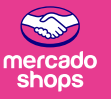

**Como verás, ¡hay muchas fechas para aprovechar!** De todos modos, te sugerimos que, antes de sumarte a alguna de ellas, definas a tu audiencia y la conozcas con profundidad. No te aconsejamos sumarte a todas porque sí. **Te recomendamos evaluar lo que le interesa a tu audiencia y mantener una coherencia con lo que representa tu marca.**

#### **Por ejemplo:**

Si tenés un Pet-Shop **podés aprovechar el día del perro, del gato o del animal para vender más,** pero, tal vez no sería lo más recomendable subirse a fechas como el día de Internet o el día del videojuego.

O si tenés una tienda que se especializa en vender productos de librería, **podés aprovechar La Vuelta al Cole,** pero tal vez sería raro que se sume al día del Medioambiente.

También hay fechas como los Reyes Magos, Navidad, Black Friday o Día del amigo, que **son fechas más abarcativas y aplican a la mayoría de los rubros.**

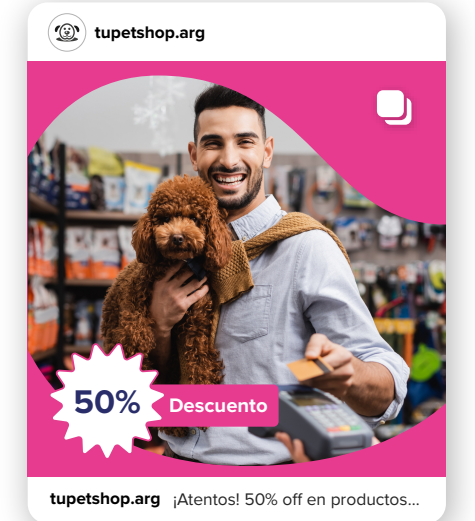

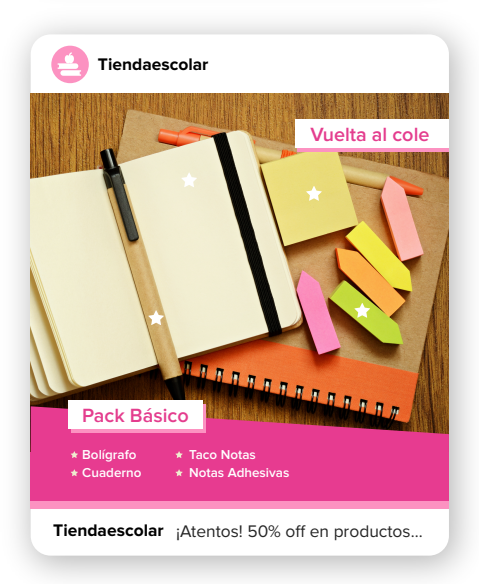

Evaluá cada oportunidad y analizá si será efectivo o no para tu marca. **¡Fijá tus objetivos, empezá con la planificación y aprovechá para potenciar tus ventas!**

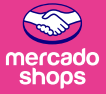

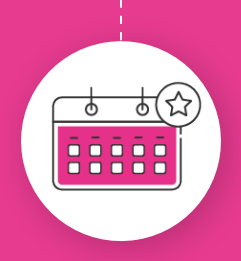

# ¿Todavía no abriste tu Shop? **¡No esperes más y sumate!** El año recién empieza, **¡abrilo hoy!**

**[Quiero abrir mi Shop](https://www.mercadoshops.com.ar/?utm_content=126843995912_553082163333&gclid=Cj0KCQiA-JacBhC0ARIsAIxybyPH-ovx3J6Yfd85z1TaGPKENn46UsF_MosPNcaA8FIBNV5ux8B3K34aAi-JEALw_wcB)**

Si querés más tips, podés seguirnos en

**[@mercadoshops.arg](https://www.instagram.com/mercadoshops.arg/)**

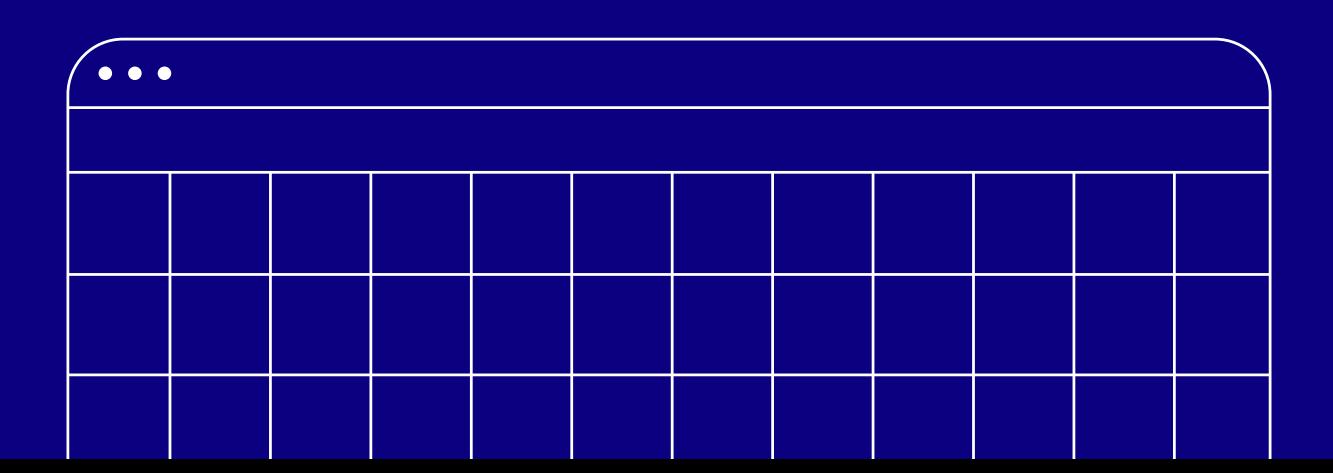